## **Table of Contents**

## Notifications in i3

Instead of each program using notifications, an easy solution is to use dunst. It supports notifications through notify-send as well as their own program. To launch on startup

exec dunst&

From:

https://wiki.tonytascioglu.com/ - Tony Tascioglu Wiki

Permanent link:

https://wiki.tonytascioglu.com/scripts/i3/notifications

Last update: 2022-06-03 20:54

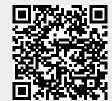